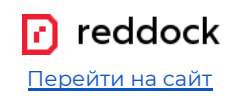

## **Данные для восстановления работы сайта**

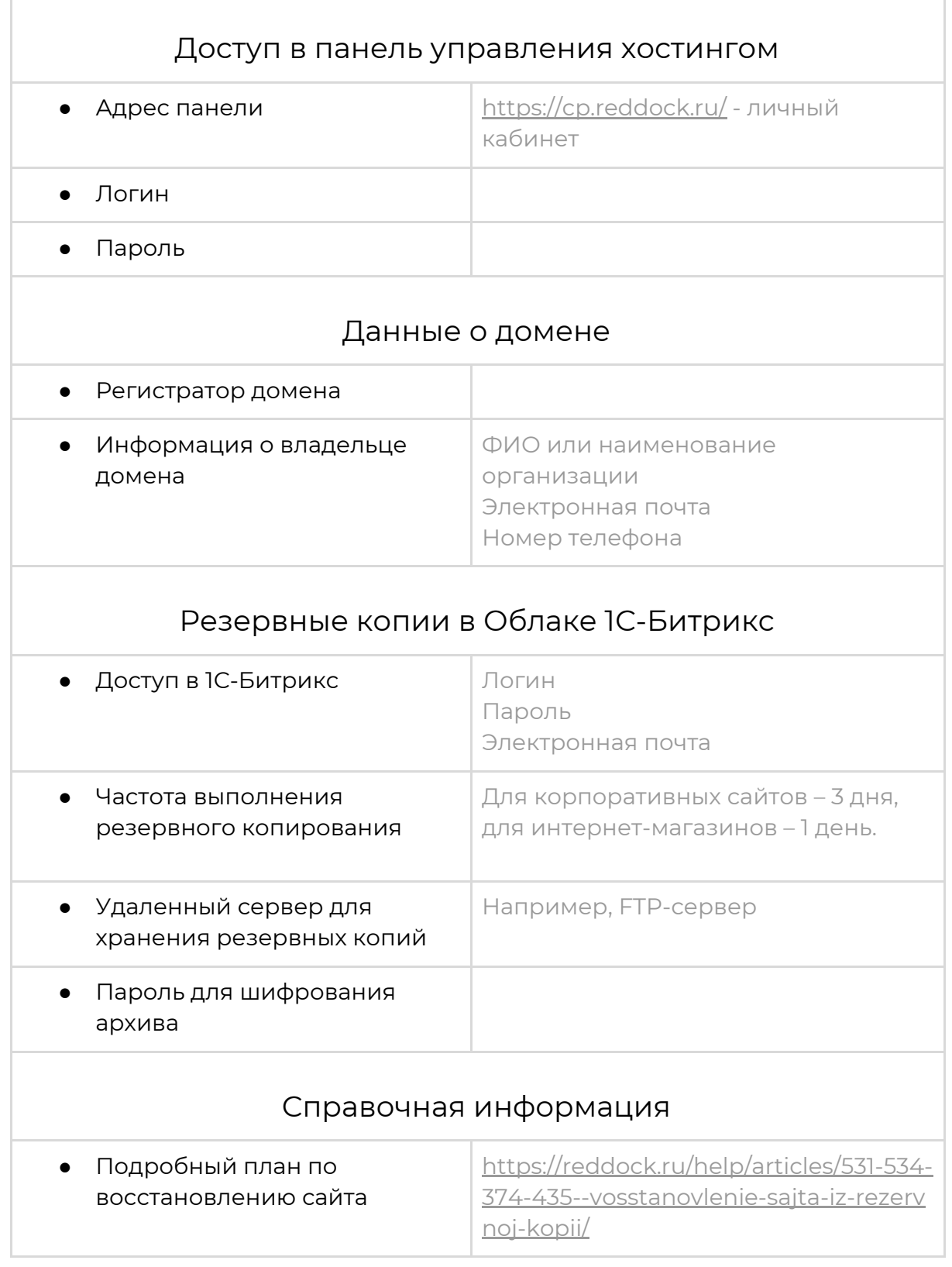